## **Ebenen in Parameterform - Spurpunkte - Grundwissen**

## **Was versteht man unter den Achsenabschnitten einer Ebene?**

Unter den Achsenabschnitten einer Ebene versteht man die Schnittpunkte der Ebene mit den Koordinatenachsen.

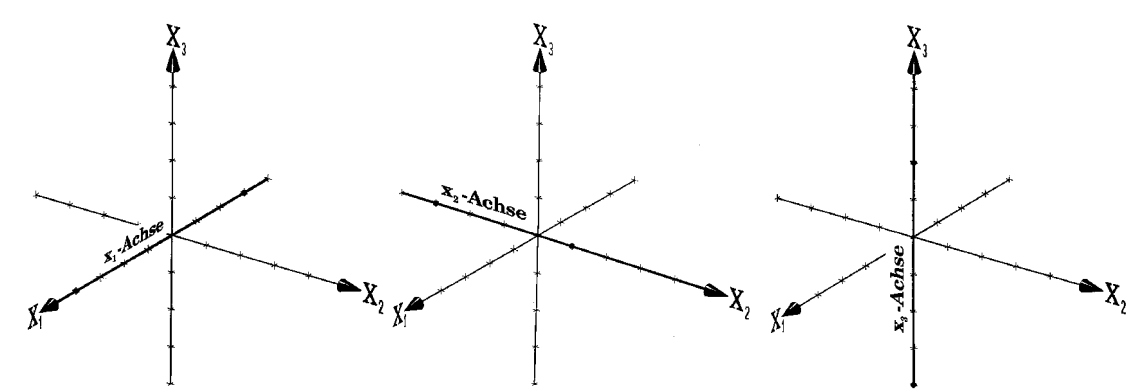

Da es drei Koordinatenachsen gibt (die x-Achse, die y-Achse und z-Achse), kann eine Ebene auch nur maximal drei Achsenabschnitte besitzen.

## **Wie bestimmt man die Achsenabschnitte einer Ebene?**

Die drei Koordinatenachsen sind dadurch ausgezeichnet, dass für alle Punkte auf ihnen jeweils zwei Koordinaten den Wert 0 haben:

- alle Punkte der x-Achse haben die y- und die z-Koordinate 0,
- alle Punkte der y-Achse haben die x- und die z-Koordinate 0,
- alle Punkte der z-Achse haben die x- und die y-Koordinate 0.

Zu suchen sind also diejenigen Punkte einer Ebene, für die die jeweiligen Koordinaten den Wert 0 haben.

**Beispiel:** Bestimme die Achsenabschnitte der Ebene E:  $\vec{x} = \begin{pmatrix} 2 \\ 4 \\ 4 \end{pmatrix} + r \cdot \begin{pmatrix} 3 \\ 2 \\ 6 \end{pmatrix} + s \cdot \begin{pmatrix} 5 \\ 2 \\ -2 \end{pmatrix}$ .

## **Lösung:**

x-Achse: 
$$
y = 0 \land z = 0
$$
, d.h.  $4 + r \cdot 2 + s \cdot 2 = 0 \land 4 + r \cdot 6 + s \cdot (-2) = 0$ ;  $L_{r,s} = \{(-1 \mid -1) \}$  und  
damit  $\vec{x}_{s_x} = \begin{pmatrix} 2 \\ 4 \\ 4 \end{pmatrix} + (-1) \cdot \begin{pmatrix} 3 \\ 2 \\ 6 \end{pmatrix} + (-1) \cdot \begin{pmatrix} 5 \\ 2 \\ -2 \end{pmatrix} = \begin{pmatrix} -6 \\ 0 \\ 0 \end{pmatrix}$ .

y-Achse: 
$$
x = 0 \wedge z = 0
$$
;  $\vec{x}_{s_y} = \begin{pmatrix} 0 \\ 2\frac{2}{3} \\ 0 \end{pmatrix}$ ; z-Achse:  $x = 0 \wedge y = 0$ ;  $\vec{x}_{s_z} = \begin{pmatrix} 0 \\ 0 \\ -24 \end{pmatrix}$